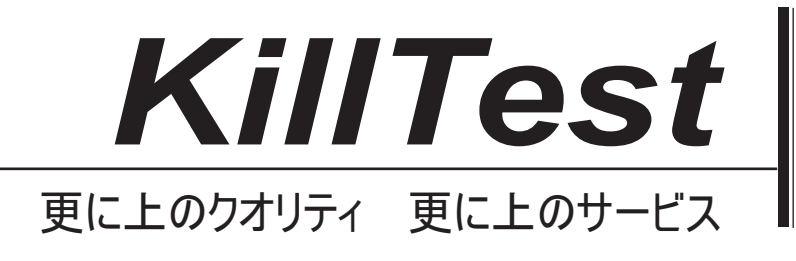

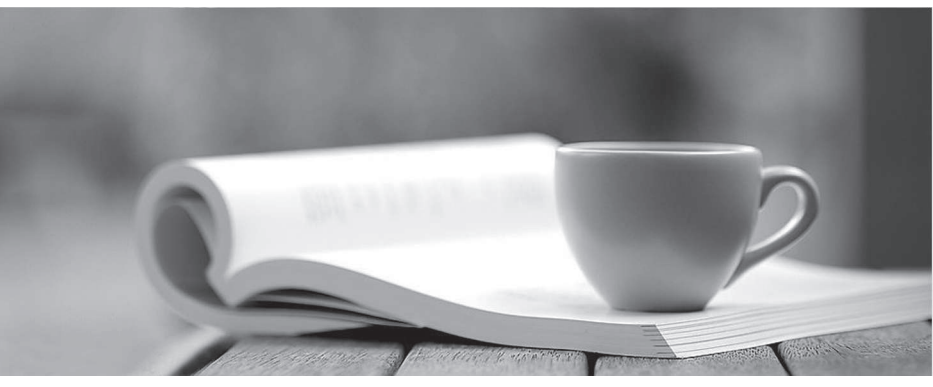

問題集

1年で無料進級することに提供する http://www.killtest.jp

## **Exam** : **1Z0-054**

# **Title** : Oracle Database 11g: Performance Tuning

## **Version** : DEMO

1. After running SQL Performance Analyzer (SPA), you observe a few regressed SQL statements in the SPA output. Identify the two actions that you would suggest for these regressed SQL statements. (Choose two.)

A.Running SQL Access Advisor

B.Adding them to SQL Plan Baseline

C.Submitting them to SQL Tuning Advisor

D.Running Automatic Database Diagnostic Monitor (ADDM)

ANSWER: BC

2. View the Exhibit exhibit1 to examine the series of SQL commands and parameter settings. SQL> SHOW PARAMETER OPTIMIZER

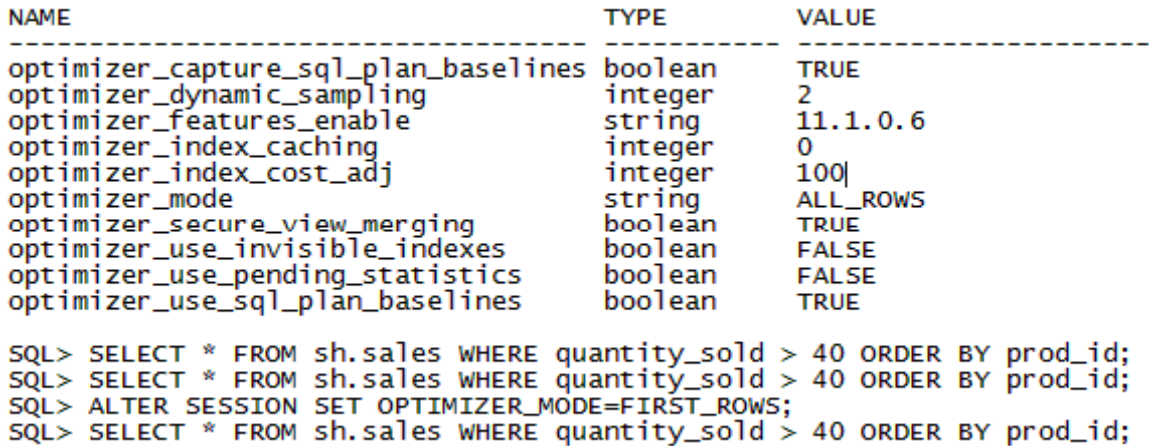

**SQL Text** Enabled Accepted Fixed Auto Purge Created Last Modified **Select Name** Jul 20, Jul 20, 2008  $\Box$ SYS SQL PLAN 89447021cf314e9e select \* from hr. employees where **YES YES NO YES** 2008 job id='CLERK' 7:16:48 PM 7:02:30 PM **Jul 20,**  $\mathcal{O}(\mathcal{A})$ SYS\_SQL\_PLAN\_894470210572d2e8 select \* from hr. employees where YES **NO NO YES** Jul 20, 2008 2008 job\_id='CLERK' 7:20:45 PM 7:20:45 PM Jul 21,  $\Box$ SYS SQL PLAN 7ed8568135b3cdca SELECT NAME **YES YFS NO YFS** Jul 21, 2008 2008 NAME COL PLUS SHOW PARAM, DECODE 2:40:44 PM 2:40:44 (TYPE, 1... **PM** Jul 20,  $\mathcal{L}_{\mathcal{A}}$ SYS SQL PLAN 4698b35ddf463620 select \* from table(dbms xplan.display YES **YES NO YES** Jul 20, 2008 2008 (null,null,'... 7:04:22 PM 7:04:22 PM Jul 21,  $\Box$ SYS SQL PLAN 467a776254bc8843 select \* from sh.sales where **YES YES NO YES** Jul 21, 2008  $_{\text{2008}}$ 2:25:42 PM quantity sold > 40 or...  $b:25:42$ Þм Jul 21,  $\overline{\mathcal{L}}$ SYS SQL PLAN 467a776211df68d0 select \* from sh.sales where Jul 21, 2008 **YFS NO YES YFS** 2008 quantity  $\text{gold} \geq 40$  or... 2:41:56 PM 2:41:22 PM

View the Exhibit exhibit2 to examine the plans available in the SQL plan baseline.

The first plan (in red) is created when OPTIMIZER\_MODE is set to ALL\_ROWS and the second plan (in blue) is created when OPTIMIZER\_MODE is set to FIRST\_ROWS.

Which SQL plan baseline would be used if the SQL query in exhibit1 is executed again when the value of OPTIMIZER\_MODE is set to FIRST\_ROWS?

- A. the second plan, because it is a fixed plan
- B. the first plan, because it is an accepted plan
- C. the second plan, because it is the latest generated plan in FIRST\_ROW mode
- D. A new plan, because the second plan in FIRST\_ROW mode is not an accepted plan

#### ANSWER: B

3. You work as a DBA for a company and you have the responsibility of managing one of its online transaction processing (OLTP) systems. The database encountered performance-related problems and you generated an Automatic Workload Repository (AWR) report to investigate it further. View the Exhibits and examine the AWR report.

#### **Top 5 Timed Foreground Events**

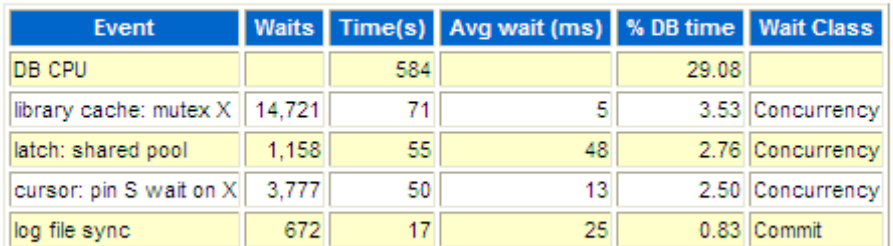

## **Time Model Statistics**

- Total time in database user-calls (DB Time): 2008.5s
- Statistics including the word "background" measure background process time, and so do not contribute to the DB time statistic
- . Ordered by % or DB time dese, Statistic name

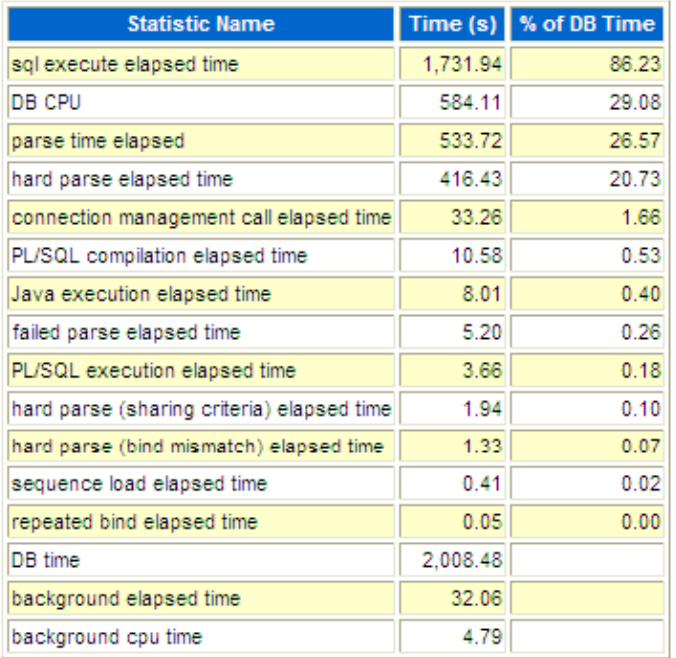

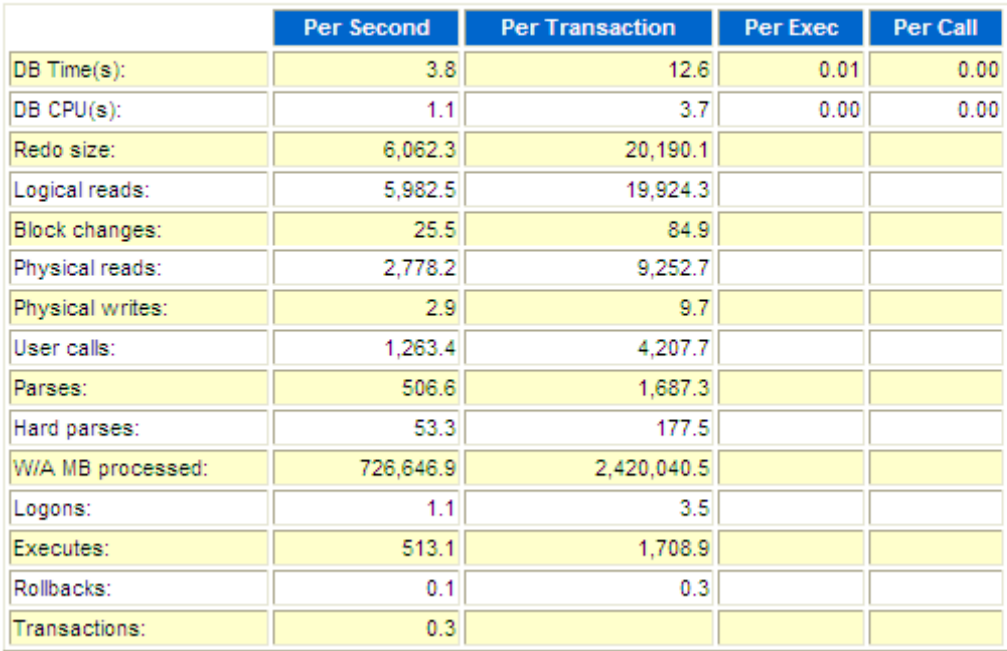

#### **Load Profile**

### **Dictionary Cache Stats**

- "Pot Misses" should be very low (< 2% in mostcases)
- . "Final Usage" is the number of cache entries being used

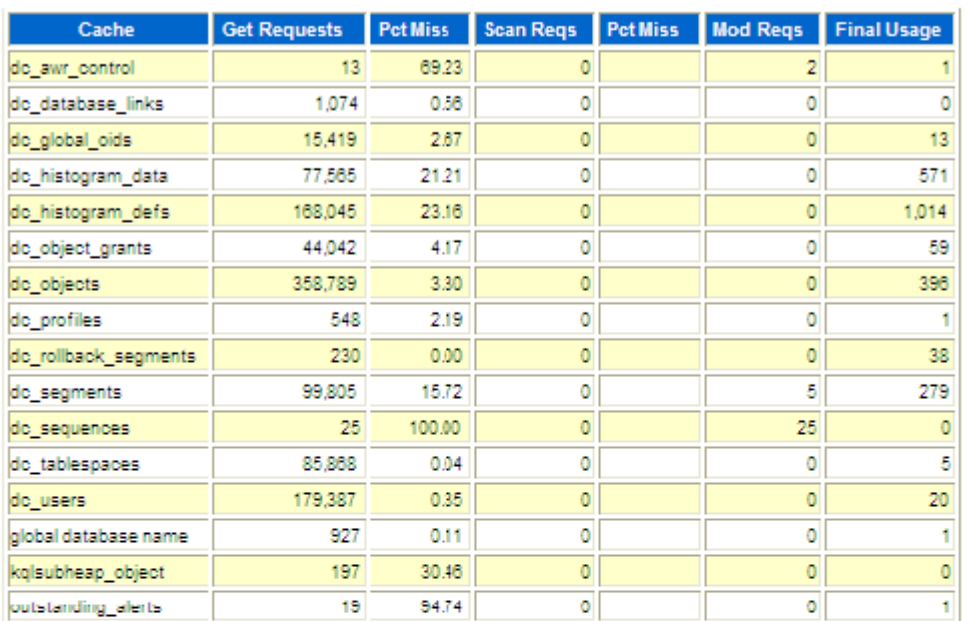

**Back to Top** 

### **Library Cache Activity**

. "Pot Misses" should be very low

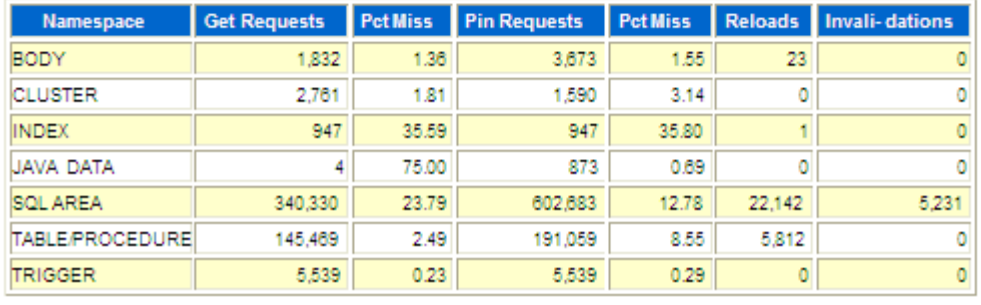

What could be the problem in this database?

A.Java pool is not configured.

B.The CPU in the system is slow.

C.The shared pool size is inadequate.

D.The database buffer cache is inadequate.

E.The OPEN\_CURSORS parameter is set to a small value.

ANSWER: C

4. You are working on an online transaction processing (OLTP) system. You detected free buffer waits events for your database instance running in a machine that has multiple CPUs. You increased the database buffer cache size as the first step. After a few hours of work on the database, further investigation shows that the same event is being recorded.

What would be your next step to avoid this event in future?

- A. Decrease the value of the DBWR\_IO\_SLAVES parameter.
- B. Set the USE\_INDIRECT\_DATA\_BUFFERS parameter to TRUE.
- C. Increase the value of the DB\_WRITER\_PROCESSES parameter.
- D. Increase the value of the DB\_FILE\_MULTIBLOCK\_READ\_COUNT parameter.

ANSWER: C

5. You are working on a development database that was upgraded to Oracle Database 11g from Oracle Database 9i. An ADDM finding in this database says that the shared pool is inadequately sized, as shown in the Exhibit.

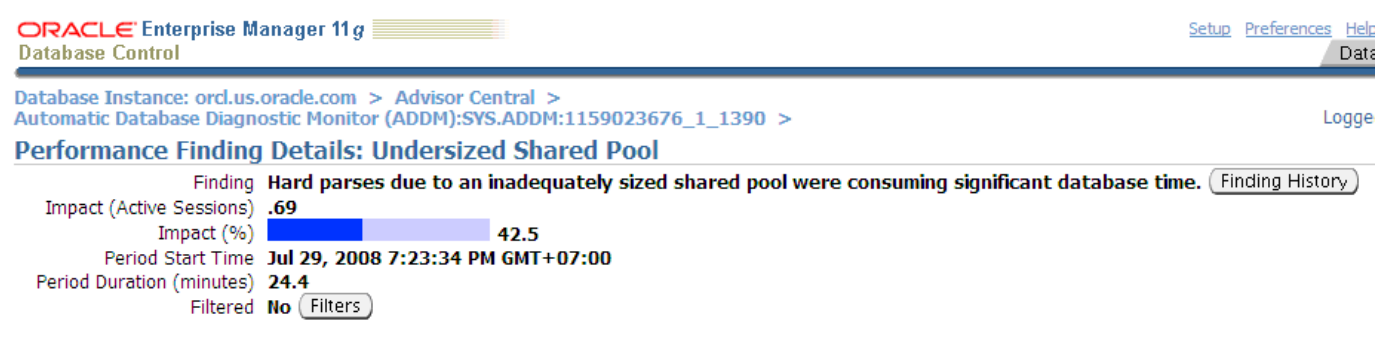

You diagnosed that this is due to different kinds of workloads and this occurs only during peak hours. You tried to resize this by shrinking the database buffer cache but that caused inadequate buffer cache problems. The following are the related parameter settings:

SQL> show parameter sga

NAME TYPE VALUE

------------------------------ --------------- ---------------- lock\_sga boolean FALSE pre\_page\_sga boolean FALSE sga\_max\_size big integer 300M sga\_target big integer 0 SQL> show parameter target NAME TYPE VALUE ------------------------------ --------------- -----------------

.....

fast\_start\_mttr\_target integer 0 memory\_max\_target big integer 0 memory\_target big integer 0 pga\_aggregate\_target big integer 100M sga\_target big integer 0

You want to balance the memory between the System Global Area (SGA) components within SGA without affecting the size of the Program Global Area (PGA).

Which action would solve this problem?

- A. Set the SGA\_TARGET parameter to 300M.
- B. Set the SGA\_MAX\_SIZE parameter to 400M.
- C. Set the MEMORY\_TARGET parameter to 100M.
- D. Set the MEMORY\_MAX\_TARGET parameter to 300M.

ANSWER: A

6. You observed that some of the queries are performing poorly on the SALES\_RECORDS table in your database.

On further investigation, you find that at the end of each day the contents of the SALES\_RECORDS table are transferred to the SALES table and deleted from the SALES\_RECORDS table. The deleted operations cause the table to be sparsely populated.

You decided to use the ALTER TABLE...SHRINK SPACE COMPACT command to shrink the table. Why would you choose this method? (Choose all that apply.)

A. because it can be used during peak hours

- B. because it avoids unnecessary cursor invalidation
- C. because it adjusts the high-water mark (HWM) immediately
- D. because you have long-running queries that might span the shrink operation
- E. because it does not allow any data manipulation language (DML) operations, thereby making the shrink and the state of the state of the state of the state of the state of the state of the state of the state of the state of the state of the state of the state of the state of the state of the state of the state of the

operation faster

ANSWER: ABD

7. View the Exhibit and examine a portion of the output obtained from the following query:

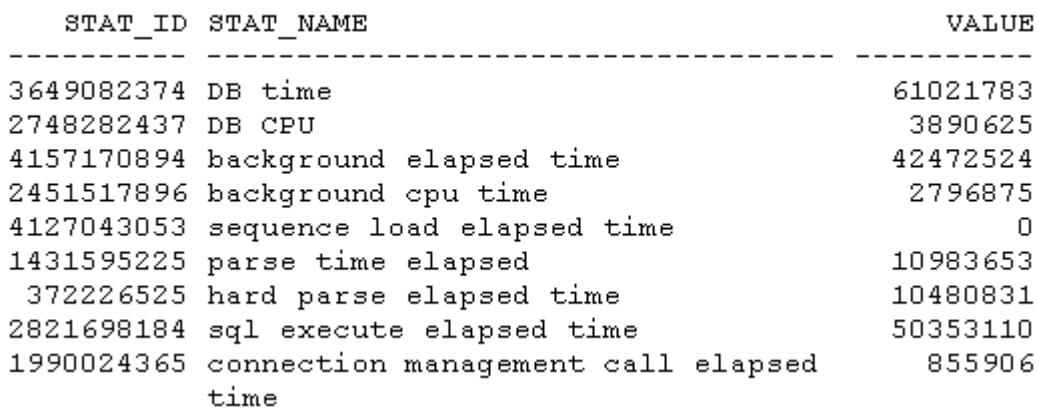

SQL> SELECT \* FROM v\$sys\_time\_model;

Select three correct interpretations of the time model statistics. (Choose three.)

A. DB time includes the wait time of all the nonidle and idle user sessions.

B. SQL execute elapsed time includes the time spent in performing fetches of query results.

C. DB CPU includes the CPU time spent on database user-level calls and background CPU time.

D. SQL execute elapsed time includes components of the hard parse elapsed time like bind elapsed time.

E. DB time includes the connection management call elapsed time excluding the background process time.

ANSWER: BDE

8. A batch workload that historically completed in the maintenance window between 10:00 PM and midnight is currently showing poor performance and completing at 2 AM.

To help in the diagnosis of the performance degradation, the senior DBA in your organization asks you to execute the awrddrpt.sql script to produce a Compare Periods report.

Which two statements are true about the report produced by this script? (Choose two.)

A. It is refreshed automatically based on the moving window baseline.

B. It compares details between any two selected time periods of the same duration.

C. It normalizes the statistics by the amount of time spent on the database for each time period.

D. It compares details between two consecutive time periods of the same or different durations and is refreshed every 60 minutes.

ANSWER: BC

9. You plan to use adaptive thresholds as part of the performance tuning activity. You decide to increase the window size of the default moving window baseline for all metric observations and comparisons in your database. The following error occurs when you try to increase the window size through Enterprise Manager:

Failed to commit: ORA-13541: system moving window baseline size (1296000) greater than retention (1036800) ORA-06512: at "SYS.DBMS\_WORKLOAD\_REPOSITORY", line 601 ORA-06512: at line 2 Which action would allow you to perform the preceding task successfully?

A. increasing the flashback retention period

B. increasing the retention period for SQL Management Base

C. increasing the undo retention period for the database instance

D. increasing the Automatic Workload Repository (AWR) retention period

ANSWER: D

10. Identify two correct statements about the Active Session History (ASH) data. (Choose two.)

A.A part of SGA memory is used to store ASH data as rolling buffer.

B.The ASH data can be analyzed between any two small time intervals.

C.All ASH data in memory are flushed to disk by MMON in every 3 seconds.

D.All ASH data in memory are flushed to disk by MMNL process whenever the buffer is full.

#### ANSWER: AB

11. A user in a session executed the following SQL statement to set the optimizer mode:

ALTER SESSION SET OPTIMIZER\_MODE = ALL\_ROWS

What impact would it have on the goal of the optimizer for that session? (Choose all that apply.)

A. Statement level OPTIMIZER\_MODE hints take precedence over the session-level setting.

B. The OPTIMIZER\_MODE parameter set at instance level takes precedence over the session-level value. The contract of the contract of the contract of the contract of the contract of the contract of the contract of the contract of the contract of the contract of the contract of the contract of the contract of the con

C. The optimizer uses a cost-based approach, regardless of the presence of statistics; it optimizes with a goal of best response time.

D. The optimizer uses a cost-based approach for all SQL statements in the session, regardless of the presence of statistics; it optimizes with a goal of best throughput.

ANSWER: AD

12. You are working on an online transaction processing (OLTP) system. By day most of the application users perform queries accessing the most recently added or modified rows. The applications have most of the queries based on multiple tables. But at night, some batch processing is also done.

Which two actions would you recommend to choose a goal for the optimizer based on the needs of your application? (Choose two.)

A.setting the OPTIMIZER\_MODE parameter to ALL\_ROWS at the instance level

B.setting the OPTIMIZER\_MODE parameter to FIRST\_ROWS\_n at the instance level

C.asking the developer to add a hint /\*ALL\_ROWS\*/ in the long-running batch processing queries

D.asking the developer to add a hint /\*FIRST\_ROWS\_n\*/ in the long-running batch processing queries

ANSWER: BC

13. Which three factors influence the optimizer's behavior while choosing an optimization approach and goal for a SQL statement? (Choose three.)

A.parsing of a SQL statement

B.operating system (OS) statistics

C.object statistics in the data dictionary

D.the OPTIMIZER\_MODE initialization parameter

E.optimizer SQL hints for changing the query optimizer goal

ANSWER: CDE

14. Examine the initialization parameter values for the instance given below: NAME TYPE VALUE

------------------------------------ ----------- ------------------

optimizer\_capture\_sql\_plan\_baselines boolean FALSE

optimizer\_dynamic\_sampling integer 2

optimizer\_features\_enable string 11.1.0.6

optimizer\_index\_caching integer 0

optimizer\_index\_cost\_adj integer 100

optimizer\_mode string ALL\_ROWS

db\_file\_multiblock\_read\_count integer 64

The index created on the column used in the WHERE clause of the query. You notice that the query is not using the index. Instead of an index scan, a full table scan is used.

View the Exhibit and examine the autotrace output for a query.

select \* from employees where employee id=107;

**Execution Plan** 

Plan hash value: 1601196873

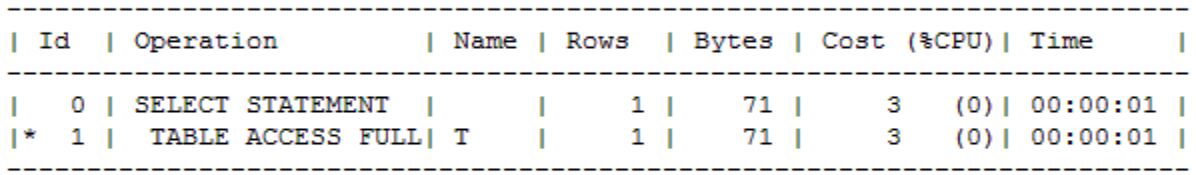

Predicate Information (identified by operation id): 

1 - filter ("EMPLOYEE ID"=107)

What could be the reason for it? (Choose all that apply.)

- A. The OPTIMIZER\_INDEX\_COST\_ADJ initialization parameter has a low value.
- B. The DB\_FILE\_MULTIBLOCK\_READ\_COUNT initialization parameter has a low value.
- C. The statistics for the table and all the indexes associated with the table are not current.
- D. The table has less than DB\_FILE\_MULTIBLOCK\_READ\_COUNT blocks under the high-water mark.

ANSWER: CD

15. Examine the initialization parameter values for the instance given below:

NAME TYPE VALUE

------------------------------------ ----------- ------------------

optimizer\_capture\_sql\_plan\_baselines boolean FALSE

optimizer\_dynamic\_sampling integer 2

optimizer\_features\_enable string 11.1.0.6

optimizer\_index\_caching integer 0

optimizer\_index\_cost\_adj integer 100

optimizer\_mode string ALL\_ROWS

db\_file\_multiblock\_read\_count integer 64

You notice that the one of the queries is using a full table scan (view Exhibit1) instead of index unique scan (view Exhibit2). The index is present on the column that is accessed in the WHERE clause of the query. The cost for a full table scan is more than that for an index unique scan.

Why would the optimizer choose full table scan over index unique scan? (Choose all that apply.)

A. The OPTIMIZER\_INDEX\_COST\_ADJ initialization parameter is set to a low value.

B. The OPTIMIZER\_INDEX\_COST\_ADJ initialization parameter is set to a high value.

C. The DB\_FILE\_MULTIBLOCK\_READ\_COUNT initialization parameter is set to a low value.

D. The statistics for the table and all the indexes associated with the table are not current.

ANSWER: BD

16. The columns CUST\_CITY, CUST\_STATE\_PROVINCE, and COUNTRY\_ID are frequently used together in the WHERE clause of the queries. The CUSTOMERS table is a big table with 20 GB of data. You notice that the selectivity for these three columns varies from the selectivity that the optimizer calculates. The contract of the contract of the contract of the contract of the contract of the contract of the contract of the contract of the contract of the contract of the contract of the contract of the contract of th

What would you recommend to influence the selectivity calculated by the optimizer?

A. creating function-based indexes by concatenating all the columns

B. updating histogram statistics for these columns by using the DBMS\_STATS.GATHER\_TABLE\_STATS procedure that the contract of the contract of the contract of the contract of the contract of the contract of the contract of the contract of the contract of the contract of the contract of the contract of the contract of

C. using the DBMS\_STATS.CREATE\_EXTENDED\_STATS function to create a virtual column and create index on the virtual column

D. using the DBMS\_STATS.CREATE\_EXTENDED\_STATS function to create a virtual column and the DBMS\_STATS.GATHER\_TABLE\_STATS procedure to collect statistics on the virtual column

ANSWER: D

17. View Exhibit1 to examine the description of the CUSTOMERS table.

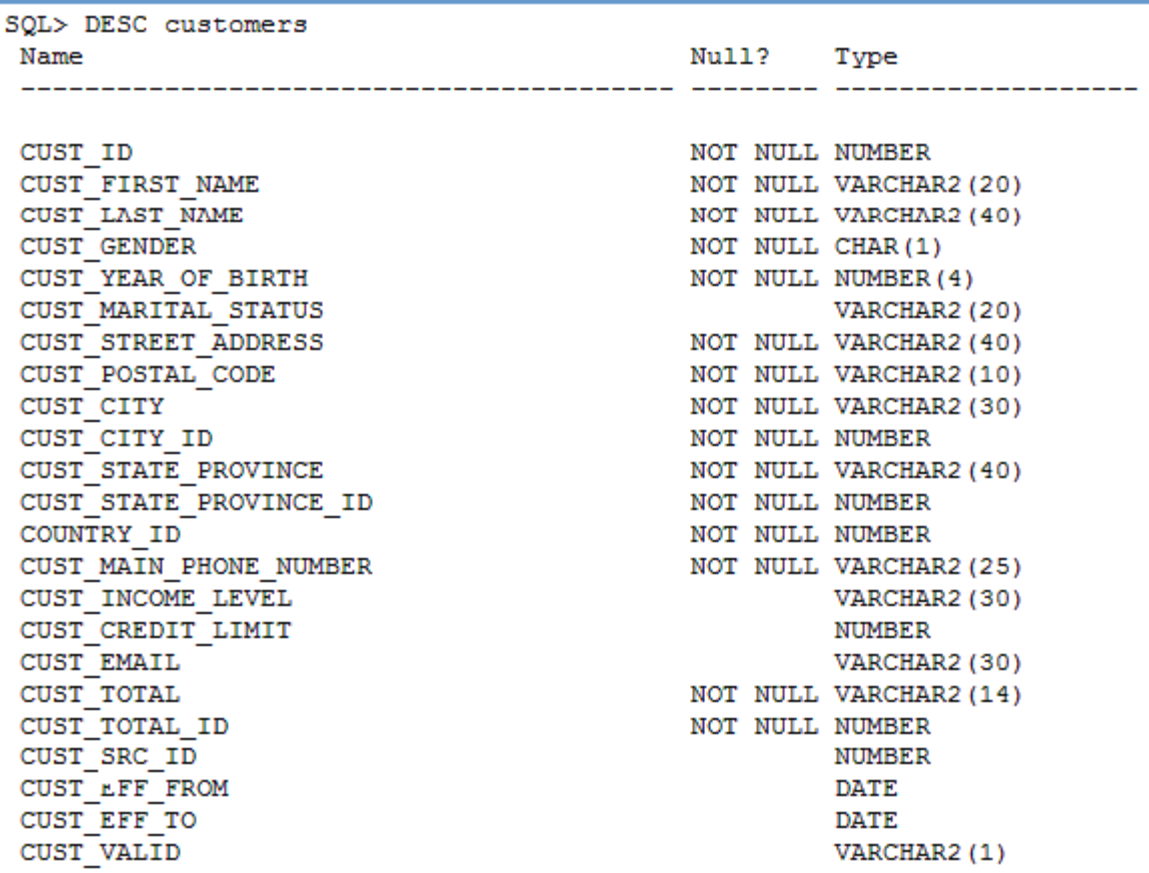

You observed that optimizer selectivity is not accurate when the CUST\_STATE\_PROVINCE and COUNTRY\_ID columns are used together in the WHERE clause of a query.

View Exhibit2 to examine the query execution plan and the commands executed to gather the statistics.

```
SQL> SELECT COUNT(*) FROM customers WHERE country id=52790 and cust state province='CA';
 COUNT (*)3341
SQL> exec dbms stats.gather table stats (null, 'CUSTOMERS', method opt=>'for all columns size 1');
PL/SQL procedure successfully completed.
SQL> explain plan for select count(*) from customers where COUNTRY ID=52790 and CUST STATE PROVINCE='CA';
Explained.
SQL> select * from table(dbms xplan.display())
 2 \cdot zPLAN TABLE OUTPUT
                       Plan hash value: 296924608
| Id | Operation | Name | Rows | Bytes | Cost (%CPU) | Time
                                                                 \sim 1
                       ------------
| 0 | SELECT STATEMENT | | | 1 | 16 | 406 (1) | 00:00:05 |
Predicate Information (identified by operation id):
PLAN TABLE OUTPUT
  2 - filter ("CUST STATE PROVINCE"='CA' AND "COUNTRY ID"=52790)
```
14 rows selected.

The optimizer predicts that 20 rows will be processed rather than the 3,341 rows, which is the actual number of rows returned from the table.

What can you do to make the optimizer detect the actual number of rows?

A. Set the STATISTICS\_LEVEL parameter to ALL.

B. Set the OPTIMIZER\_USE\_PENDING\_STATISTICS parameter to FALSE.

C. Create extended statistics for the CUST\_STATE\_PROVINCE and COUNTRY\_ID columns.

D. Increase the STALE\_PERCENT value for the CUSTOMERS table by using the

DBMS\_STATS.SET\_TABLE\_PREFS procedure.

ANSWER: C

18. View Exhibit1 to examine the description of the CUSTOMERS table.

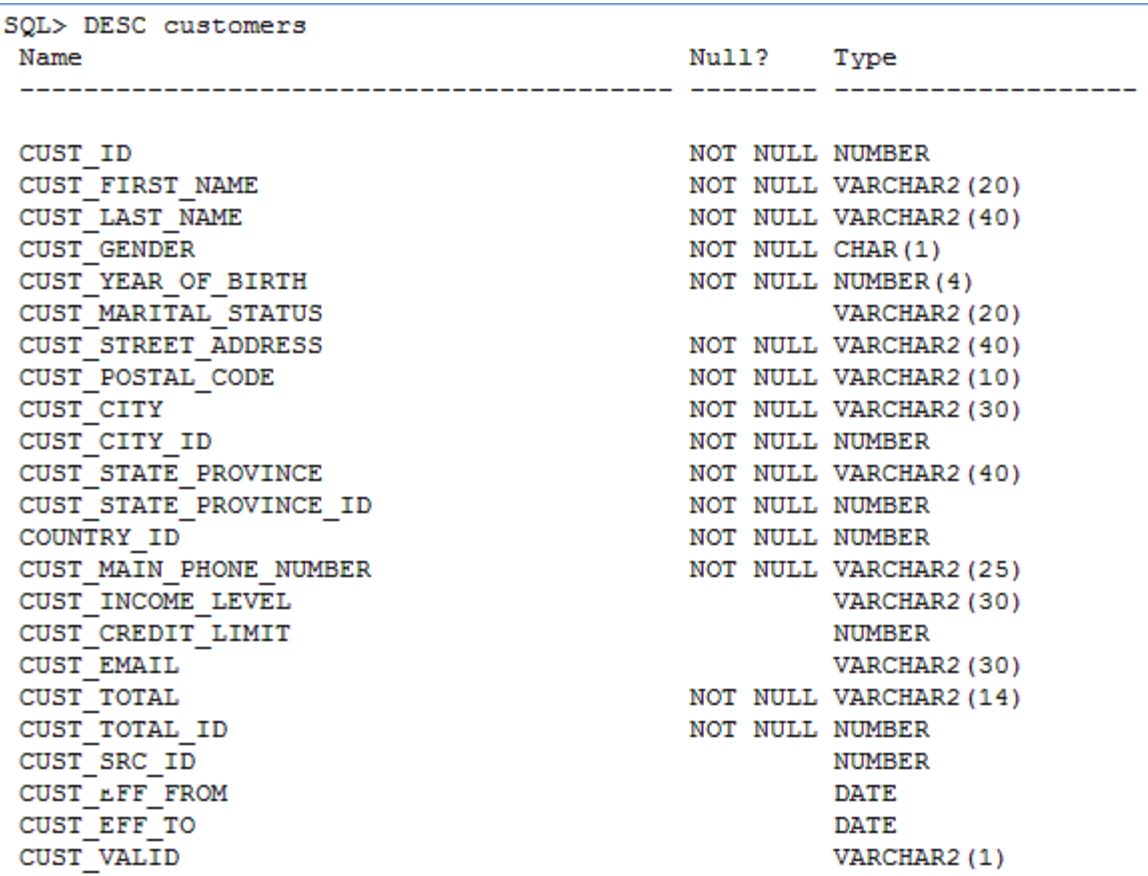

The CUSTOMERS table has been updated heavily today. In a frequently used SQL statement, you notice that estimated rows and the actual number of rows fetched differ greatly. The COUNTRY\_ID column has an index.

View Exhibit2 and examine the query execution plan.

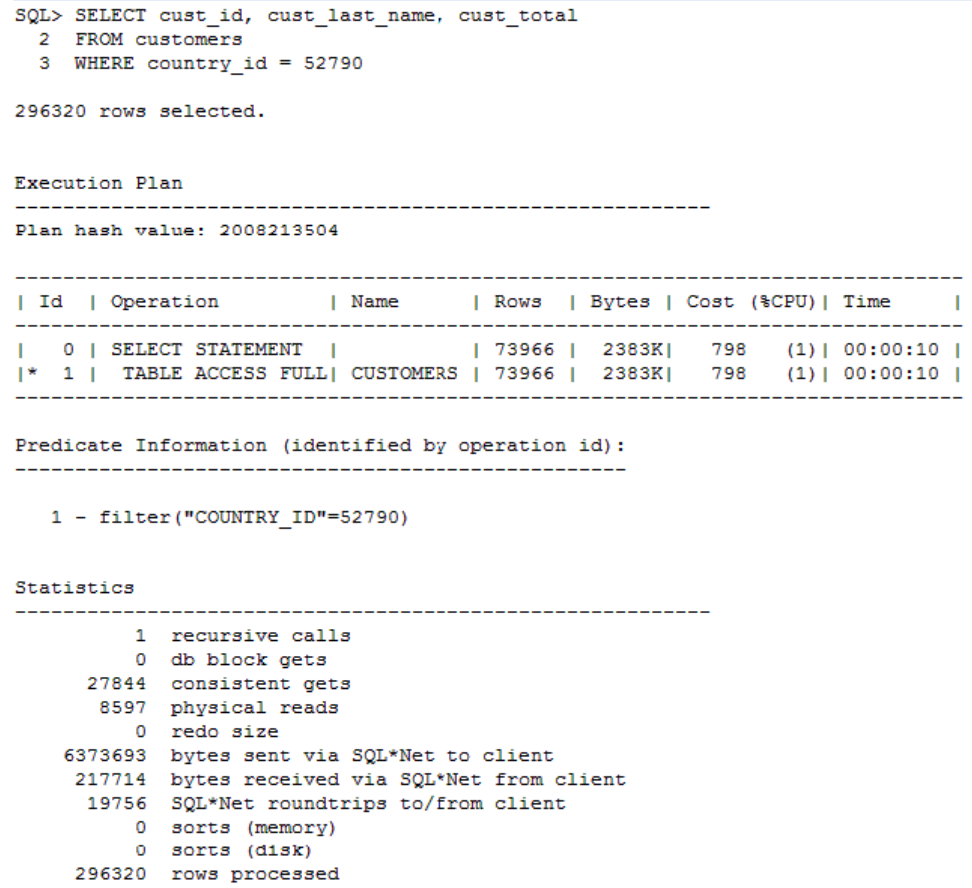

What would you recommend to improve the optimizer's estimation?

A. setting the STATISTICS\_LEVEL parameter to ALL

B. setting the OPTIMIZER\_USE\_PENDING\_STATISTICS parameter to FALSE

C. creating extended statistics for the CUST\_LAST\_NAME, CUST\_ID, and CUST\_TOTAL columns

D. updating the statistics for the CUSTOMERS table by using the

DBMS\_STATS.GATHER\_TABLE\_STATS

procedure that the contract of the contract of the contract of the contract of the contract of the contract of the contract of the contract of the contract of the contract of the contract of the contract of the contract of

ANSWER: D

19. You are working on a decision support system (DSS). The index is available on the COUNTRY\_ID column of the CUSTOMERS table.

View the Exhibit and examine the parameter settings and the query execution plan.

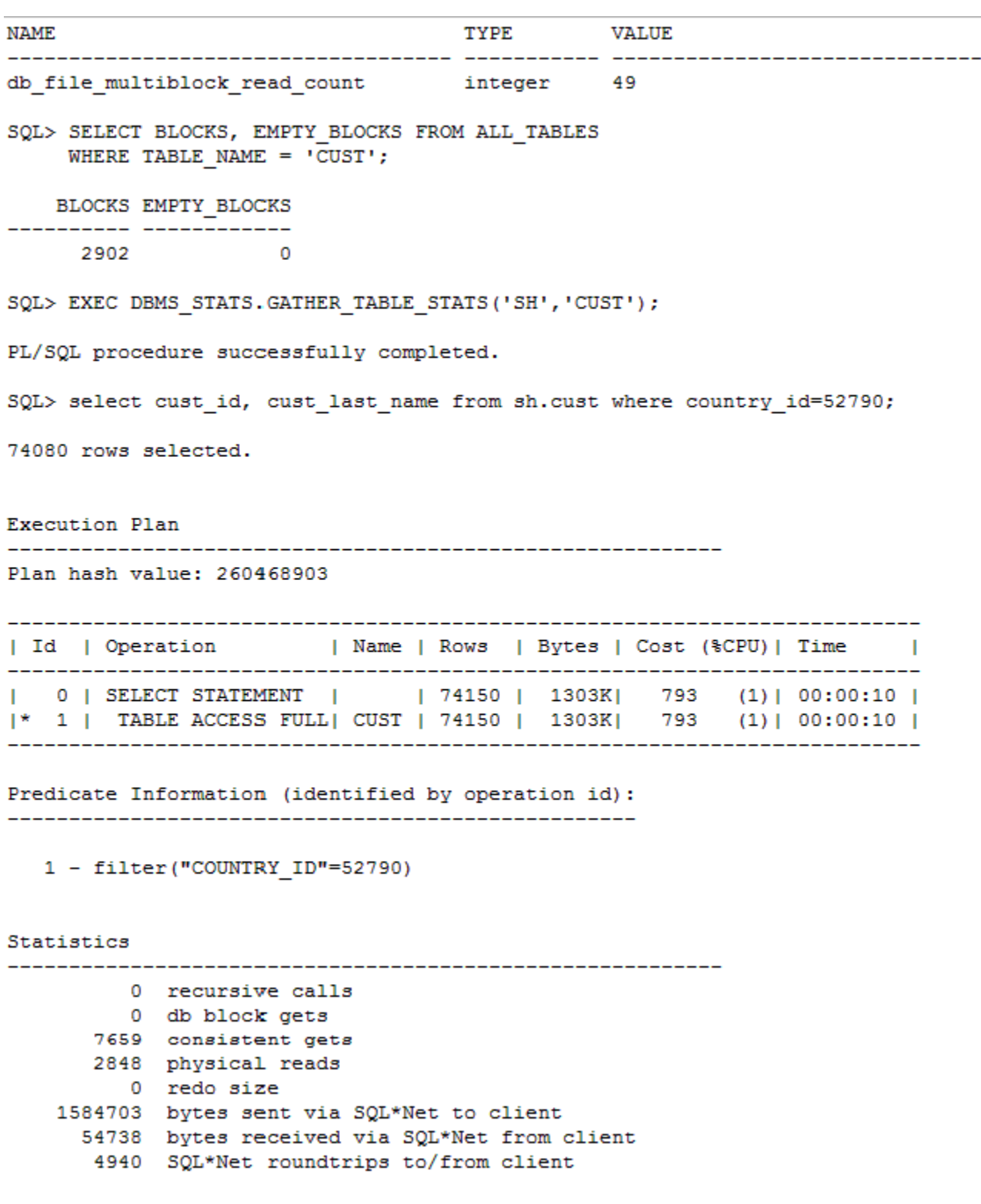

Why is the query using a full table scan instead of an index scan?

A. because the histogram statistics for the COUNTRY\_ID column are not updated

B. because the index statistics for the index on the COUNTRY\_ID column are not current

C. because the DB\_FILE\_MULTIBLOCK\_READ\_COUNT initialization parameter is set to a higher value

D. because the optimizer predicts that most of the blocks in the table are accessed. Therefore, it uses a full table scan, even though indexes are available.

#### ANSWER: D

20. View Exhibit1 and examine the indexes on the CUSTOMERS table.

```
SQL> SELECT i.table name, column name, o.object name, o.object id, i.index type
     FROM
          user objects o,
           user indexes i,
           user ind columns c
    WHERE o.object_type= 'INDEX'
           i.table name LIKE '%CUST%'
    AND
    AND
           i.index name = o.object name
    AND
           i.index name = c.index name
```
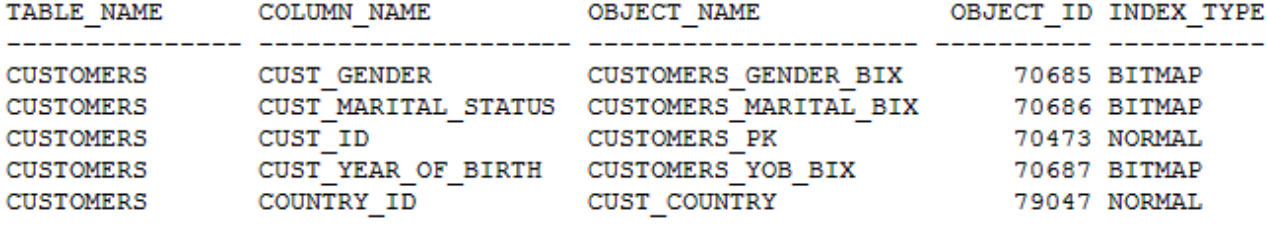

The statistics for the CUSTOMERS table have been updated recently by using the following command: SQL> EXEC DBMS\_STATS.GATHER\_TABLE\_STATS('SH','CUSTOMERS',method\_opt=>'FOR ALL INDEXED COLUMNS SIZE AUTO');

View Exhibit2 to examine a query plan. Even though the index is present on the COUNTRY\_ID and CUST\_GENDER columns, the query uses a full table scan. What could be the reason?

```
SQL> SELECT i.table name, column name, o.object name, o.object id, i.index type
    FROM user objects o,
           user indexes i,
           user ind columns c
    WHERE o.object type= 'INDEX'
          i.table name LIKE '%CUST%'
    AND
          i.index name = o.object name
    AND
           i.index name = c.index nameAND
```
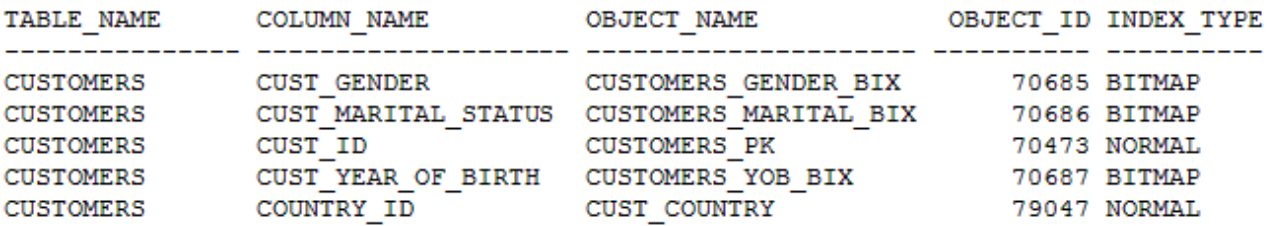

A. because the histogram statistics for the COUNTRY\_ID column are not updated

B. because the DB\_FILE\_MULTIBLOCK\_READ\_COUNT initialization parameter is set to a high value C. because the optimizer calculates the cost of accessing blocks by using a full table scan to be less as compared to index scans, even though indexes are available

D. because indexes on CUST\_GENDER and COUNTRY\_ID columns are of different types, the index on the CUST\_GENDER column is bitmap index, and on COUNTRY\_ID columns is btree index.

ANSWER: C